# **MOOVIL** Horários, paradas e mapa da linha de ônibus 515

## **E 515** T. Veiga Jd. / Jd. Itapuã Caracterista de la [Use O App](https://moovitapp.com/index/api/onelink/3986059930?pid=Web_SEO_Lines-PDF&c=Footer_Button&is_retargeting=true&af_inactivity_window=30&af_click_lookback=7d&af_reengagement_window=7d&GACP=v%3D2%26tid%3DG-27FWN98RX2%26cid%3DGACP_PARAM_CLIENT_ID%26en%3Dinstall%26ep.category%3Doffline%26ep.additional_data%3DGACP_PARAM_USER_AGENT%26ep.page_language%3Dpt-br%26ep.property%3DSEO%26ep.seo_type%3DLines%26ep.country_name%3DBrasil%26ep.metro_name%3DGoi%25C3%25A2nia%2520e%2520Regi%25C3%25A3o&af_sub4=SEO_other&af_sub8=%2Findex%2Fpt-br%2Fline-pdf-Goi%25C3%25A2nia_e_Regi%25C3%25A3o-1482-11559-730446&af_sub9=View&af_sub1=1482&af_sub7=1482&deep_link_sub1=1482&af_sub5=V1-Lines-15356-20240309-Mini_splash_all_click_to_webapp_new_design_LINE-1706087701&deep_link_value=moovit%3A%2F%2Fline%3Fpartner_id%3Dseo%26lgi%3D730446%26add_fav%3D1&af_ad=SEO_other_515_T.%20Veiga%20Jd.%20%2F%20Jd.%20Itapu%C3%A3_Goi%C3%A2nia%20e%20Regi%C3%A3o_View&deep_link_sub2=SEO_other_515_T.%20Veiga%20Jd.%20%2F%20Jd.%20Itapu%C3%A3_Goi%C3%A2nia%20e%20Regi%C3%A3o_View)

A linha de ônibus 515 | (T. Veiga Jd. / Jd. Itapuã) tem 1 itinerário.

(1) T. Veiga Jd. ⇆ Itapuã: 04:49 - 23:23

Use o aplicativo do Moovit para encontrar a estação de ônibus da linha 515 mais perto de você e descubra quando chegará a próxima linha de ônibus 515.

## **Sentido: T. Veiga Jd.** ⇆ **Itapuã**

25 pontos [VER OS HORÁRIOS DA LINHA](https://moovitapp.com/goi%C3%A2nia_e_regi%C3%A3o-1482/lines/515/730446/7628433/pt-br?ref=2&poiType=line&customerId=4908&af_sub8=%2Findex%2Fpt-br%2Fline-pdf-Goi%25C3%25A2nia_e_Regi%25C3%25A3o-1482-11559-730446&utm_source=line_pdf&utm_medium=organic&utm_term=T.%20Veiga%20Jd.%20%2F%20Jd.%20Itapu%C3%A3)

T. Veiga Jd. | Plataforma Sul 2

T. Veiga Jd. | Saída Antonieta Cupertino

Rua Osvaldo Monclar

Rua X-4

Rua X-4

Rua X-2

Av. H-152

## Rua P

Rua T

Rua Ademar Barros

Rua Ademar Barros

Avenida Osvaldo Cruz

Avenida Craveiro

Avenida Craveiro

Avenida Craveiro

Avenida Z

Rua Codornas

Rua Dos Albatrozes

Rua Dos Albatrozes

Rua X-2

Rua X-4

## **Horários da linha de ônibus 515**

Tabela de horários sentido T. Veiga Jd.  $\leq$  Itapuã

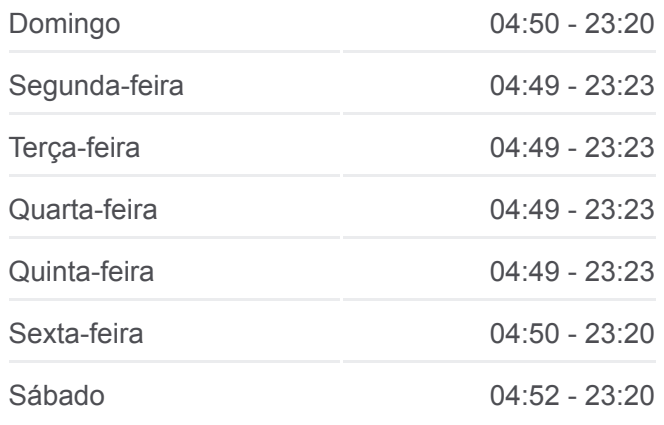

#### **Informações da linha de ônibus 515 Sentido:** T. Veiga Jd. <sup>₩</sup> Itapuã

**Paradas:** 25 **Duração da viagem:** 23 min **Resumo da linha:**

[Mapa da linha 515 de ônibus](https://moovitapp.com/goi%C3%A2nia_e_regi%C3%A3o-1482/lines/515/730446/7628433/pt-br?ref=2&poiType=line&customerId=4908&af_sub8=%2Findex%2Fpt-br%2Fline-pdf-Goi%25C3%25A2nia_e_Regi%25C3%25A3o-1482-11559-730446&utm_source=line_pdf&utm_medium=organic&utm_term=T.%20Veiga%20Jd.%20%2F%20Jd.%20Itapu%C3%A3)

Rua X-4

Rua Osvaldo Monclar

- T. Veiga Jd. | Entrada Antonieta Cupertino
- T. Veiga Jd. | Área De Desembarque

Os horários e os mapas do itinerário da linha de ônibus 515 estão [disponíveis, no formato PDF offline, no site: moovitapp.com. Use o Moovit](https://moovitapp.com/goi%C3%A2nia_e_regi%C3%A3o-1482/lines/515/730446/7628433/pt-br?ref=2&poiType=line&customerId=4908&af_sub8=%2Findex%2Fpt-br%2Fline-pdf-Goi%25C3%25A2nia_e_Regi%25C3%25A3o-1482-11559-730446&utm_source=line_pdf&utm_medium=organic&utm_term=T.%20Veiga%20Jd.%20%2F%20Jd.%20Itapu%C3%A3) App e viaje de transporte público por Goiânia e Região! Com o Moovit você poderá ver os horários em tempo real dos ônibus, trem e metrô, e receber direções passo a passo durante todo o percurso!

[Sobre o Moovit](https://moovit.com/pt/about-us-pt/?utm_source=line_pdf&utm_medium=organic&utm_term=T.%20Veiga%20Jd.%20%2F%20Jd.%20Itapu%C3%A3) · [Soluções MaaS](https://moovit.com/pt/maas-solutions-pt/?utm_source=line_pdf&utm_medium=organic&utm_term=T.%20Veiga%20Jd.%20%2F%20Jd.%20Itapu%C3%A3) · [Países atendidos](https://moovitapp.com/index/pt-br/transporte_p%C3%BAblico-countries?utm_source=line_pdf&utm_medium=organic&utm_term=T.%20Veiga%20Jd.%20%2F%20Jd.%20Itapu%C3%A3) · [Comunidade Mooviter](https://editor.moovitapp.com/web/community?campaign=line_pdf&utm_source=line_pdf&utm_medium=organic&utm_term=T.%20Veiga%20Jd.%20%2F%20Jd.%20Itapu%C3%A3&lang=pt)

© 2024 Moovit - Todos os direitos reservados

**Confira os horários de chegada em tempo real!**

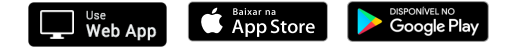